$\overline{\phantom{a}}$ 

*Include with your return.*

For the calendar year 2014 or fiscal year beginning  $[M_+M_+D_+D_+2$ , 0, 1, 4 and ending  $[M_+M_+D_+D_+2$ , 0, Y, Y .

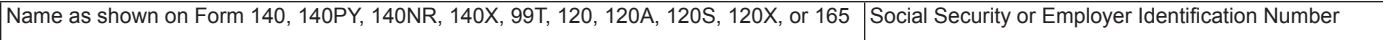

Certification number from the former Arizona Department of Commerce:  $\_\_$ 

## **Part 1** Schedule of Cost of Equipment or Property Used in Construction of Facility for Current Year<br> **Part 1** and Current Taughla Year's Cradit Coloulation **and Current Taxable Year's Credit Calculation**

 **1** Date of facility's initial construction ............................................................ **1** MMDD Y Y Y Y

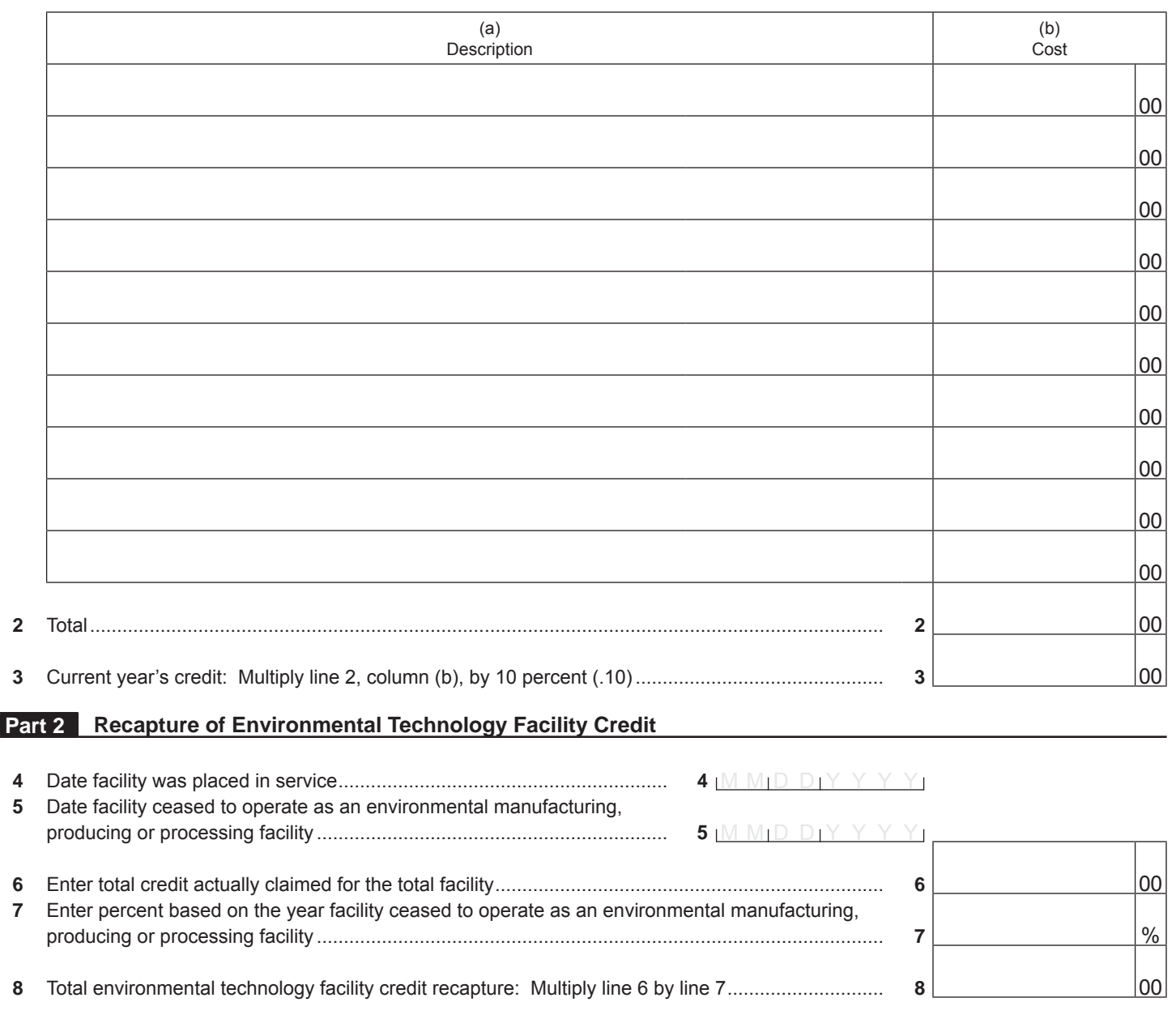

Continued on page 2  $\rightarrow$ 

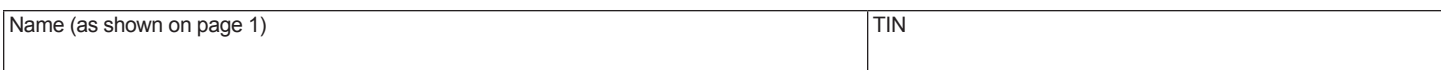

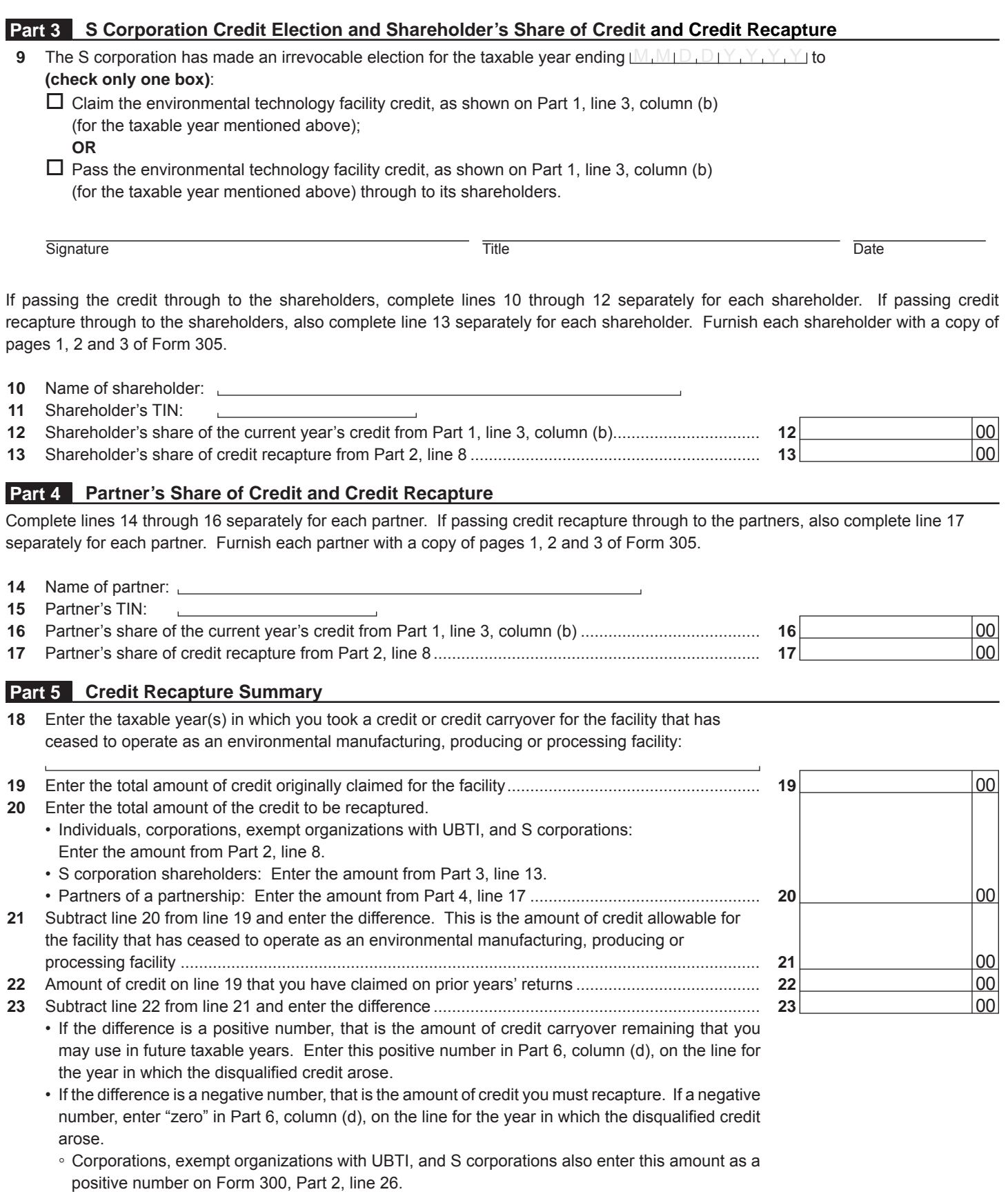

◦ Individuals, also enter this amount as a positive number on Form 301, Part 2, line 33.

Continued on page 3  $\rightarrow$ 

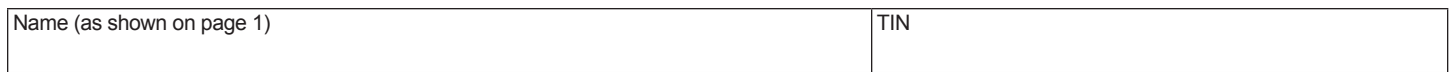

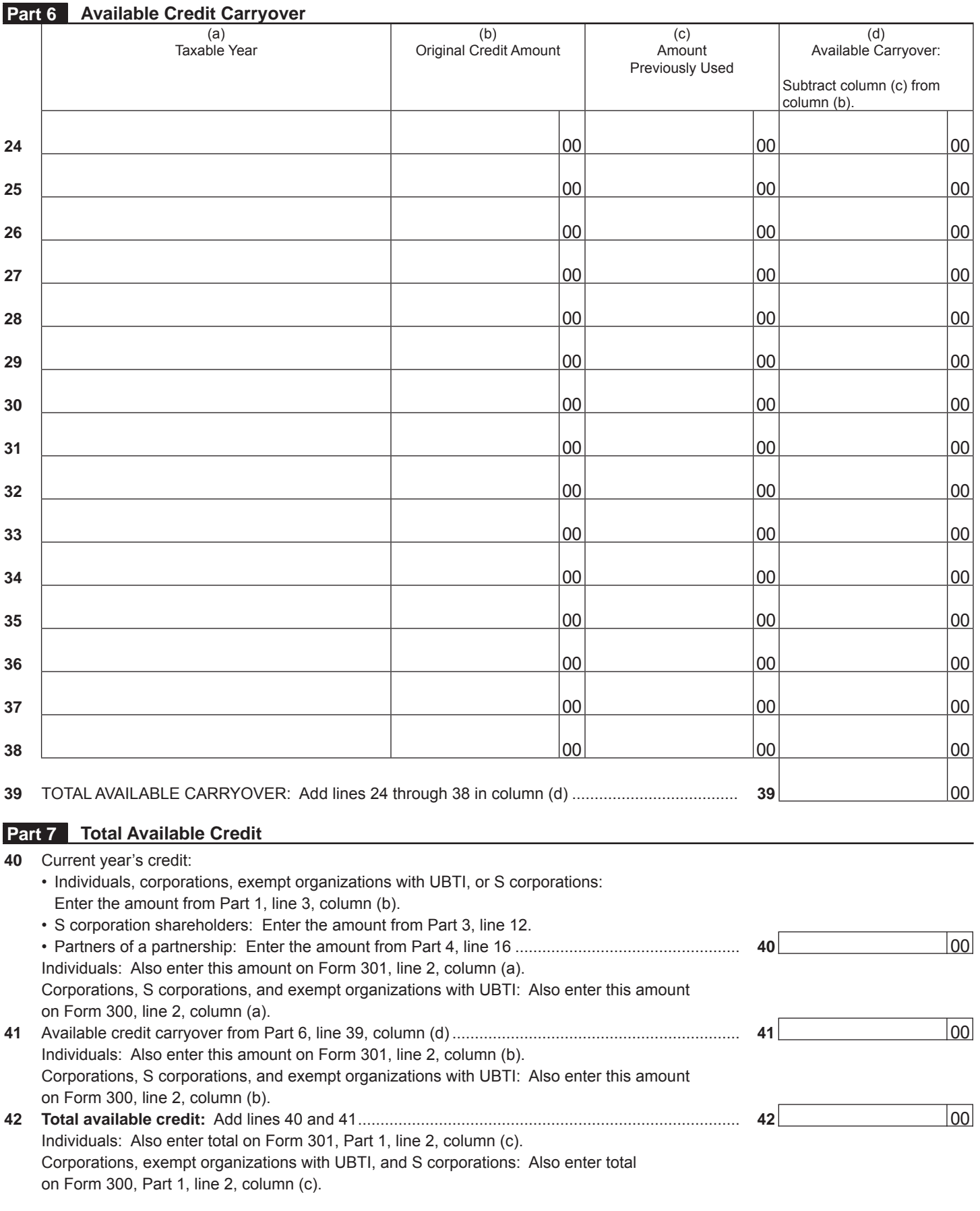